# Anatomy of a full-stack Scala/Scala.js Web App

## Intro to Self

- Previous at Dropbox
- Currently at Bright Technology, a Data-Science/Scala consultancy
	- o We do training and consulting projects around Python/Numpy/Scipy, Scala & related tech
	- Built the Fluent Code Browser [www.fluentcode.com](http://www.fluentcode.com/)
- Contributor to Scala.js, author of Ammonite, FastParse, Scalatags, …
- [www.lihaoyi.com](http://www.lihaoyi.com/)
- haoyi.sg@gmail.com

## Agenda

- Deep dive into how a Scala/Scala.js projects ends up looking
- Not meant to be a "prep talk" or inspirational
- Full of nitty-gritty details

## Intro to the Fluent Code Browser

- [demo.fluentcode.com](http://demo.fluentcode.com/)
- Blazing-fast online repository browser and search engine
- Works on repositories of all sizes, up to millions of lines of code
- Read-only view, background indexing
- Three person project, two engineers

## Fluent Architecture

- Isomorphic Scala/Scala.js
	- 6500LOC JVM, 5500LOC JS, 2200LOC Shared
	- Akka-HTTP
	- Autowire/uPickle Ajax Routes
- Single-process
	- "Stateless" web-controller layer
	- Multiple background threads mirroring and indexing repositories

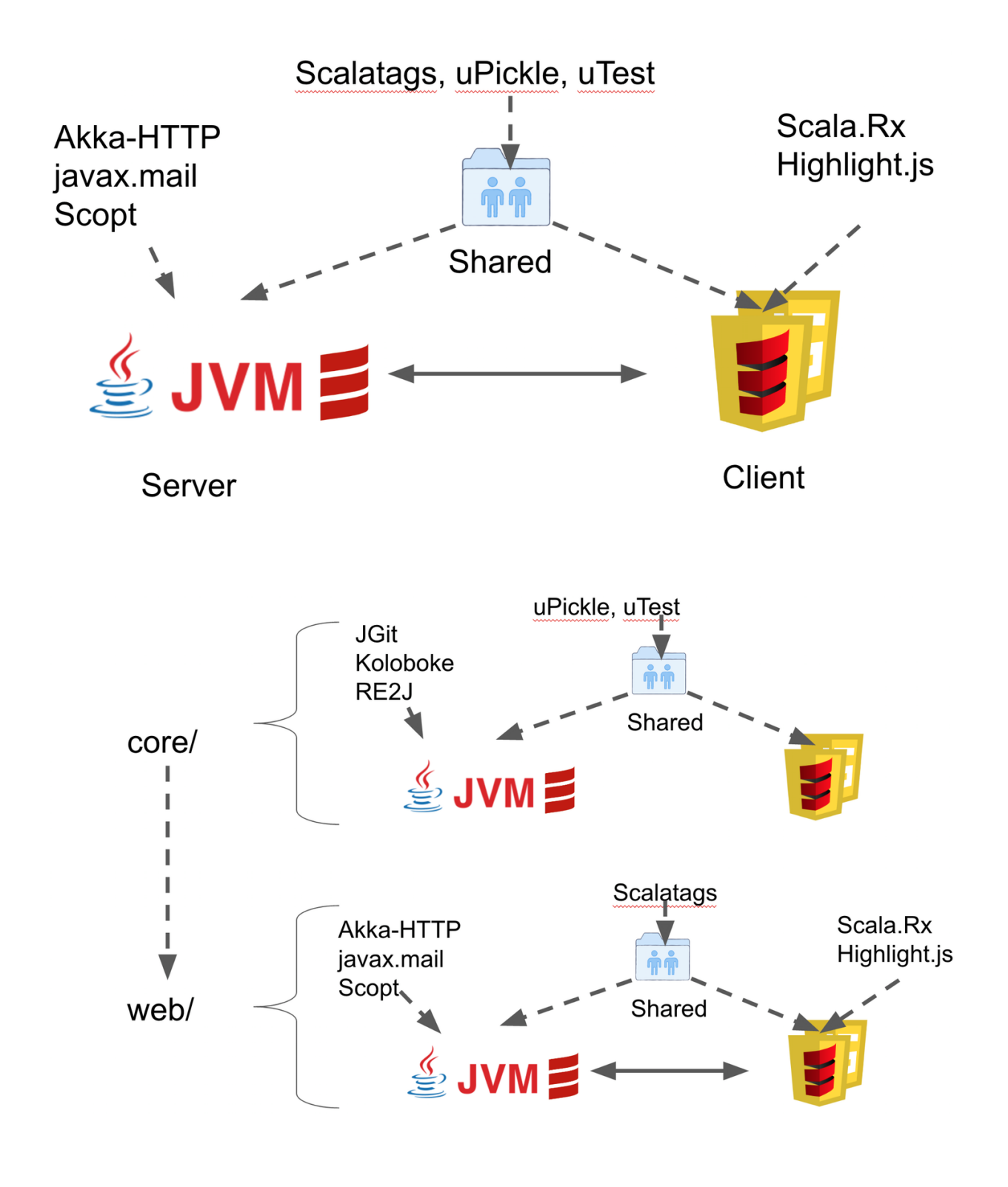

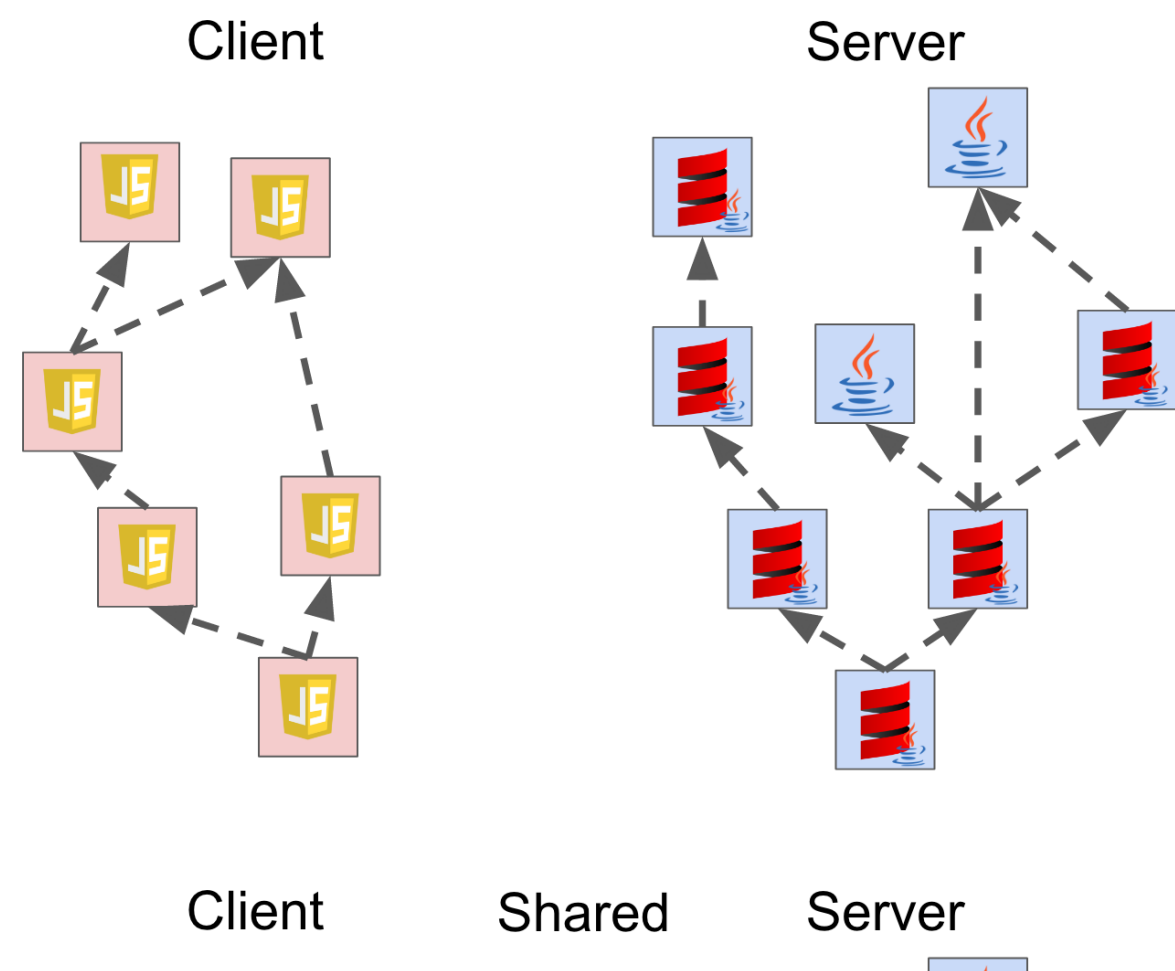

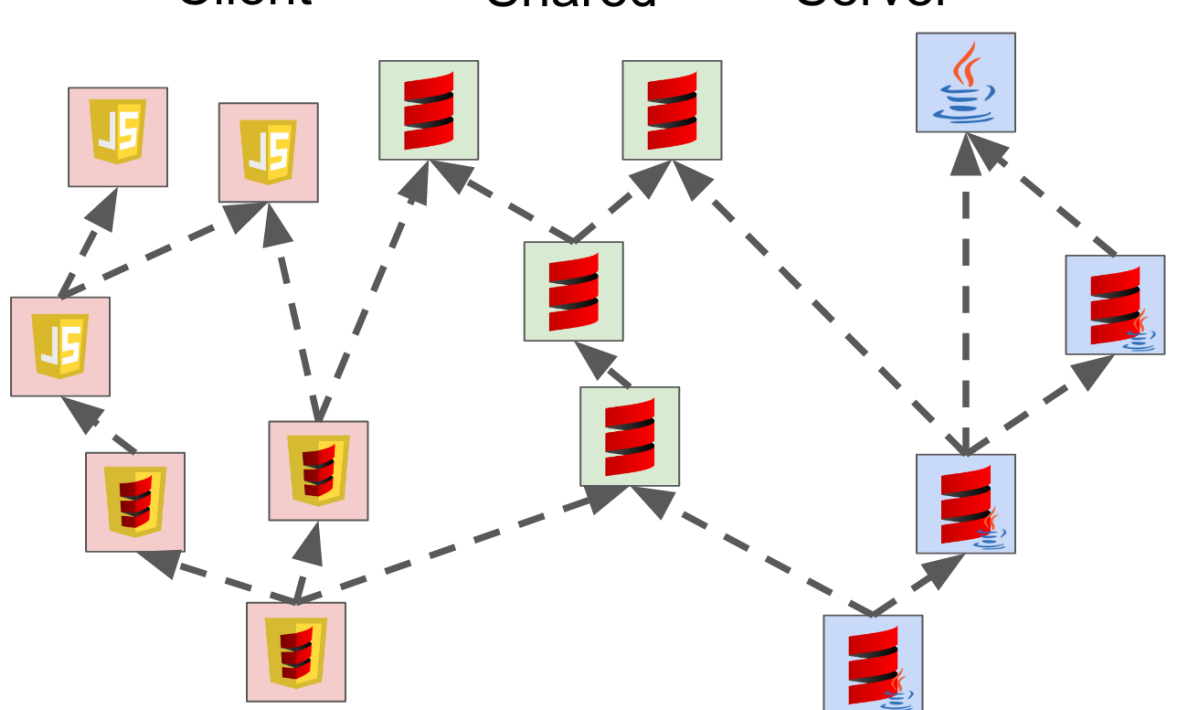

## Shared Code

### **Constants**

### Colors

1 object Colors {

```
3
4
5
6
7
8
1
2
3
4
5
6
7
    val sidePane = "#212121"val browsePane = "#2b2b2b"
    val topPane = "#424242"...
  }
 Misc
  object Constants{
   val gitIdLength = 12
  val searchResultBatchSize = 100
  val searchResultPauseSize = 500
  ...
  }
```
### Data Structures

#### FileTree

```
1
2
3
4
5
  case class FileTree[+T](name: String,
                            value: T,
                            children: IndexedSeq[FileTree[T]]){
    ...
  }
```
#### CommitId

```
1
2
3
4
5
6
7
8
  case class CommitId(w1: Int, w2: Int, w3: Int, w4: Int, w5: Int){
    override def toString = \{val dst = new Array[Char](40)CommitId.formatHexChar(dst, 0, w1)
      ...
      new String(dst)
    }
  }
```
#### Helper Functions

```
1
2
3
4
5
  def prettyMillisDelta(millisDelta: Long) = {
   val second = 1000Lval minute = second * 60...
    if(millisDelta / year > 1) millisDelta / year + " years ago"
```

```
6
7
8
9
    else if(millisDelta / year == 1) "1 year ago"
     else if(millisDelta / month > 1) millisDelta / month + " months ago"
     ...
  }
```
### Scalatags HTML Templates

#### Standard Icons

```
1
2
3
4
5
6
  def devopsIcon(name: String) = {
     span(
       cls := s"devicons devicons-$name",
       styles.Base.devopIconStyle
     )
  }
```
#### Standard Tables

```
1
2
3
4
5
6
7
8
\circ10
   def wrappingTable(tableHead: Option[Frag], contents: Frag*) = {
     table(
        cls := "table",
        tableLayout.fixed,
        styles.Base.normalTxt
     )(
        tableHead,
        tbody(contents)
     )
   }
```
## Wildly Different code

- Backend web server
- Frontend GUI

### Backend

- Split into Stateless and Stateful code
- Stateless code is your typical web front-end: controllers, templates, etc.
	- No mutable state
	- Pure-ish functional
- Stateful code dealing with cloning/indexing git repos lives in repo-manager threads
	- Some mutable state
	- No global state
- Lives in same process for simplicity; could easily be split into separate workers

#### Pure-ish Functional Controller Code

```
1
\overline{2}3
\Delta5
6
7
8
9
10
   def fetchPreview(filePath: GitPath, commitId: String) = {
     val commit = resolved(commit)gitApi.queryFileOrFolder(commit, filePath) match{
        case Some(Left(objectId)) =>
          val lines = gitApi.open(objectId).lines.toArray
          PreviewResult.File(lines)
        case Some(Right(_)) => PreviewResult.Folder(...)
        case None \Rightarrow ???
     }
   }
```
#### Stateful Background Indexer

```
1
2
3
4
5
6
7
8
9
10
11
   var lastVersion = "..."
   var currentIndex: Option[Index] = None
   while(true){
    pullRepo()
     val newVersion = currentVersion()
     if (newVersion == lastVersion) sleep()
     else{
       currentIndex = reIndex()
        lastVersion = currentVersion
     }
   }
```
### Frontend

- Lots of globals
- Lots of mutation via the DOM; currently not using React or other frameworks
- Decomposed hierarchically into Views

### Lots of globals:

- Global click handler to close popups when you click somewhere else
- Global resize handler to make sure we only respond to resize events once
- Global Highlight.js lang-pack downloader & cache
- o Modeled as top-level objects with mutable state
- Intrinsic global state in DOM

#### **WindowResize**

```
1
2
3
4
5
  object WindowResize {
    def register(f: () \Rightarrow Unit) = ...
    def handle(e: dom.Event) = {
       val allElements = dom.document.getElementsByClassName("resize-callbac
  k-cls")
       for(k <- allElements) k.asInstanceOf[js.Dynamic].resizeCallback()
```

```
6
7
8
     }
     dom.window.addEventListener("resize", handle _)
  }
```
#### Lots of mutation via the DOM; currently not using React or other frameworks

- Scala.Rx for simple "keep-things-in-sync" mutations
- Manual mangling for more ad-hoc mutations

```
1
  def initCanvas(graphCanvas: dom.html.Canvas) = {
```

```
2
    graphCanvas.style.display = "block"
```

```
3
    graphCanvas.style.width = slice.pixelWidth.toString
```

```
4
    graphCanvas.height = (24 * dom.window.deviceFixedRatio).toInt
```

```
5
    graphCanvas.style.height = 24.toString
```
6 }

#### Decomposed hierarchically into Views

```
1
\overline{2}3
4
5
6
  trait View extends scalatags.jsdom.Frag{
    val view: dom.Node
  }
  class TreeView(...) extends View {...}
  class LargeListView(...) extends View {...}
  class DropdownInput(...) extends View {...}
```
### Breakdown

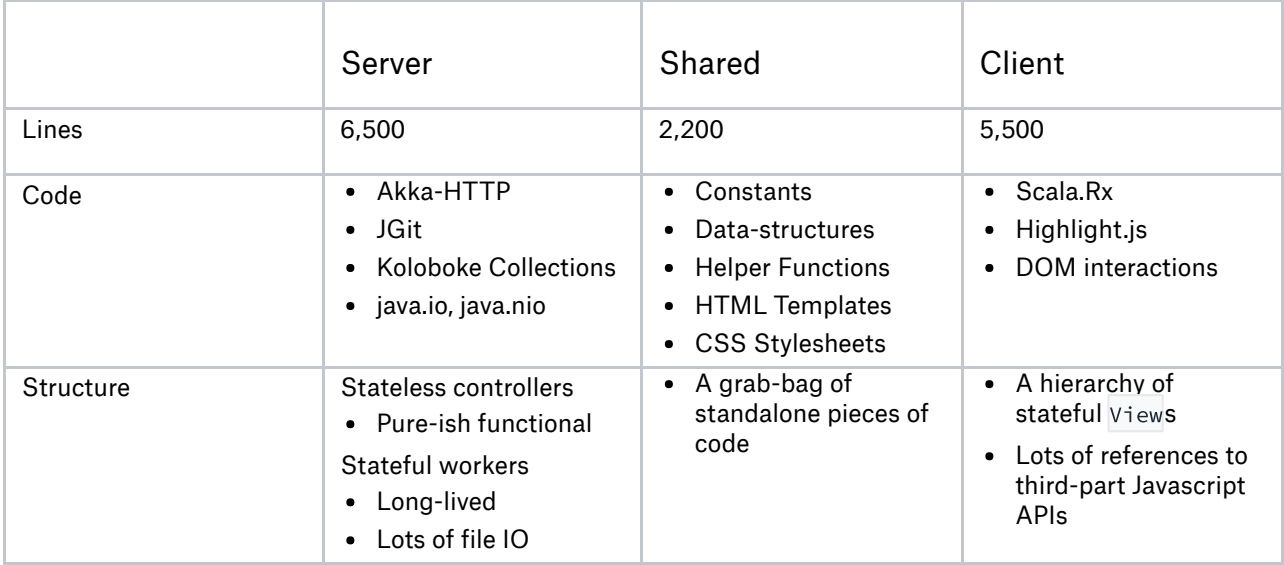

## Performance Optimizations

- Both front-end and back-end are optimized to work well with large repos
- Back-end indexing must fit in memory and not take too long to create
- Front-end must lazy-load data and lazy-display UI to avoid crashing browser

### Interesting back-end data-structures

Aggregator[T]: specialized mutable.Buffer , reduces memory needed to store indices

```
1
2
3
4
5
6
7
8
\circ10
11
12
13
14
15
16
   class Aggregator[@specialized(Int, Long) T: ClassTag](initialSize: Int =
   1) {
     // Can't be `private` because it makes `@specialized` explode
     protected[this] var data = new Array[T] (initialSize)protected[this] var length0 = 0def length = length@def apply(i: Int) = data(i)def append(i: T) = {
       if (length >= data.length) {
         val newData = new Array[T](data.length * 3 / 2 + 1)System.arraycopy(data, 0, newData, 0, length)
         data = newData}
       data(length) = ilength0 += 1}
   }
```
### Interesting front-end abstractions

- FetcherLite: Batching downloader
	- Call .get(i: Int): Future[T]
	- $\circ$  Pre-fetches items from  $i-N$  to  $i+N$  and caches them
	- Returns them instantly if asked for later

```
1
2
3
\Delta5
6
7
8
9
10
11
12
   abstract class FetcherLite[T]{
     def fetchBatch(startCommitIndex: Int): Future[IndexedSeq[T]]
     var totalCount = rx \cdot Var(\theta)var currentlyFetching = false
     var fetchQueue = List.empty[(Int, Promise[T])]
     var lastFetch: Option[(Int, IndexedSeq[T])] = None
     def get(commitIndex: Int): Future[T] = lastFetch match{
        case Some((lastStartIndex, lastFetchedCommits))
          if lastStartIndex <= commitIndex
          && commitIndex < lastStartIndex + lastFetchedCommits.length =>
          Future.successful(lastFetchedCommits(commitIndex - lastStartIndex))
```

```
13
14
15
16
17
18
19
        case = \Rightarrowval promise = Promise[T]()fetchQueue = (commitIndex -> promise) :: fetchQueue
           kickOffFetchIfNecessary()
           promise.future
      }
```
### Final Thoughts

- Scala.js Benefits
- Scala.js Limitations

### Scala.js Benefits

- Saves you from dealing with Javascript
- Use Scala to type-check front-end, especially with Autowire
- Use Scala to abstract common code patterns
- Share common code between back-end and front-end
- Shared libraries e.g. Scalatags/uPickle/autowire
- Easy for Scala programmers to pick up
	- Other engineer who joined project had zero front-end experience
	- Was able to start making useful contributions in a few days

### Scala.js Limitations

- Very different coding style for backend vs backend, despite same language
	- Stateless vs heavily Stateful
	- No Globals vs lots of Globals
	- "Principled" 3rd party APIs vs YOLO 3rd party APIs
- Still need to write Front-end code, which is inherently hard/messy
	- o Swing/AWT/QT/etc. aren't any better!
	- Still need to set up your own conventions/architecture/framework to keep things sane
	- Or use a third-party framework: React.js, Vue.js, Angular.js, Diode, ...

## Conclusion

- Scala.js largely solves the problem of Javascript being complicated
- Scala.js *doesn't* solve the problem of front-end UI being complicated
- Scala/Scala.js largely avoids incidental differences in client/server code
- Scala/Scala.js *doesn't* avoid intrinsic differences in client/server code

## Anatomy of a full-stack Scala/Scala.js Web App

- Scaladays Chicago, 20 April 2017
- Li Haoyi
- Bright Technology Services
- haoyi.sg@gmail.com